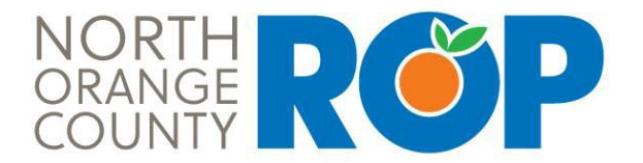

## 2019 SUMMER SESSION APPLICATION

## **STUDENT DIRECTIONS:**

Step #1: Complete and print this application. (Go to your Counselor or ROP Instructor if you need assistance.) Step #2: Complete and return this application to your Counselor or ROP Career Guidance Specialist *no later than Friday, April 19th.*

He or she will make a copy of the signed, completed application to give to you. *Note that completion and submission of this application does not guarantee enrollment.*

Step #3: ROP will notify students of their status via email on or before Monday, May 6<sup>th</sup>. Late applications will be accepted; however, these students will be placed on a waiting list and only contacted if space becomes available. *IMPORTANT: Do not use your school issued email address.*

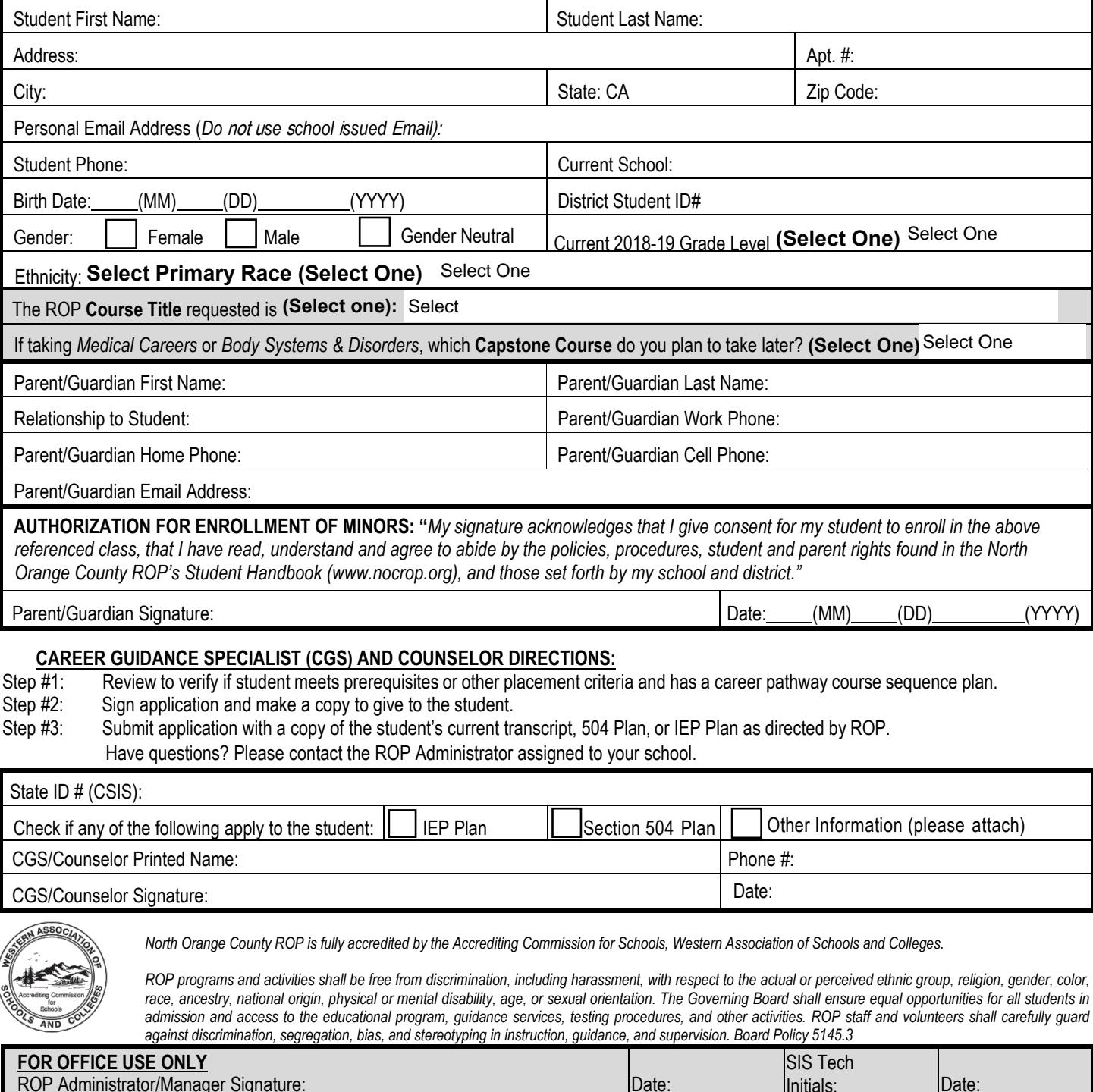